## **Photoshop Cc New Version Download [2021]**

Cracking Adobe Photoshop is not as straightforward as installing it. It requires a few steps to bypass the security measures that are in place. First, you must obtain a cracked version of the software from a trusted source. Once you have downloaded the cracked version, you must disable all security measures, such as antivirus and firewall protection. Installing and then cracking Adobe Photoshop is easy and straightforward. The first step is to download and install the Adobe Photoshop software on your computer. Then, you need to locate the installation.exe file and run it. Once the installation is complete, you need to locate the patch file and copy it to your computer. The patch file is usually available online, and it is used to unlock the full version of the software. Once the patch file is copied, you need to run it and then follow the instructions on the screen. Once the patching process is complete, you will have a fully functional version of Adobe Photoshop on your computer. To make sure that the software is running properly, you should check the version number to ensure that the crack was successful. And that's it - you have now successfully installed and cracked Adobe Photoshop!

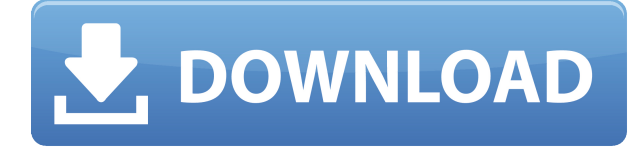

When you open Photoshop CC 2017, you get a welcome screen that gives you links to download the Photoshop app onto your iPhone or Android device . The app is available for free, but you can purchase a subscription for additional features. To create a new document, you can select from one of four template styles for a stationery, business card, product image, or letterhead; or create a new Two-dimensional or 3-dimensional document. If you choose the Creating New Style option, you are taken over to the camera interface, where you can take a picture using your iPhone or Android device. As seen in the clip above, you can then select your picture and save it as a template that you can used later. It's not all bad news. The sweet spot exists somewhere around 11 million colors (15 combinations), and there's a slight amount of droop around 57 million (oddly enough, at 85 or 100 million, the Avid Art Tools plug-in degraded in quality a bit. There was a slight dimming of the colors around the edge of the canvas, too). The standard gamma curve has a definite 3D look to it, which is really missing from Silver Efex Pro, but Lightroom 4 makes up for this in rotoscoping. The curves and exposure levels can be fine-tuned, and the Intrinsic Blur filter is a little more stable. At lower color counts, you get some odd visual effects. This is caused by forfeiting bit depth to save space of RGB bitmaps. The best method to recover the missing bits is with the Picture Settings: Dither & Downsample. I, personally, dislike the visual effects at 500K colors or fewer, because I find that the effect is a constant slight change in color between all the colors, like the color bleeding from the quirky Blur filters. I like the look of it at above 1500 colors. Memories of Rescan-a-Slate don't lie; I can imagine the technology only gets better in the future. Or perhaps this is the bug, and it'll be fixed in Version 6.0.

## **Download free Photoshop 2020 (version 21)Activation Code With Keygen Free License Key X64 2022**

This file is very large. Make sure you have plenty of space to install it. Once downloaded into the computer, you want to replace the current Photoshop more you have with it. Keep in mind, not all features of the more adobe Photoshop are at your disposal. For example, when using the slicing option, you can't edit the direction vectors. You can use the tools, however. Once you have the new Photoshop version installed, you need to open it. You can either do this on your computer or on your phone. The iPhones' apps are already set up and ready to go for the best Photoshop experience. Once inside of Photoshop on your computer, you can also open your files grouped together in a shared or universal library. This will be much easier for you to use and it will be in one place. When you open the files on your phone, you will have to do this by using the app on your device. When you are adding layers, you can go to the bottom toolbar and select a layer outside of the current. You can go up the layers, as well, to make some of the Layers behave like a movie. Slicing is also great for retouching images. If you have the ability to add, you can go in with Layers, and edit any of your image layers. This will allow you to control the relationship between the different layers. Once you've finished your editing, you are going to want to send the image for review before you go. This will allow you to get your work in front of one of the pro's and they can give you some editing tips. This will make sure that it also looks the way you intended. 933d7f57e6

## **Photoshop 2020 (version 21) Download Free Registration Code Torrent (Activation Code) X64 {{ upDated }} 2023**

The main window is where you do most of the work. It is the editing area on which you draw, cut, and paste layers. You can add filters or any other tools that you like to a blank layer or group. Layer Masks: The Masks panel includes a list of layer masks, which allow you to separate each layer of an image into a different color. You can create a layer mask and use either a solid color fill or Photoshop's built-in radial gradients to create a mask. Paths: The Paths panel includes a Paths palette that contains the pen (gesture) tools that control the shape and a few other edits associated with the path. You can enter the Paths panel by pressing **P**. You can then select, define, and move the objects that you want to use to build your path. Brushes: The Brush panel is the place where you apply, define and modify the brush. You can manipulate the brush, which changes the palette. You also control the hardness, size, shape, opacity, and color. Text: The Font panel contains all of the static text objects, including text boxes, text layers, and text layers. You can define the appearance of text by applying text styles like font, size, background, and color, as well as text effects like accents. Camera: The Camera panel contains controls that let you pre-select the camera settings and/or viewfinder image. The panel also contains a difference tool that enables you to compare the selected viewfinder or camera settings to other versions of the settings.

adobe photoshop 7.0 download free for windows 10 64 bit adobe photoshop download web for pc adobe photoshop cs6 download free for windows 10 adobe photoshop cs download free for windows 10 adobe photoshop cs3 download free for windows 10 adobe photoshop 6 free download for pc adobe photoshop 64 bit download for pc adobe photoshop software download for pc free adobe photoshop download for this pc adobe photoshop download 7.0 for pc

If you have a picture with a background image on it, you can use the 'Hard light' options to show the full picture. Once done, you can crop out the rest of the picture by selecting the white areas using the Snipping tool. Ensure to sync the layer well. If you have a preview to check where you are, it will be more clear in front you when you go to the levels. Click 'Delete Layer'. If you are in the 'Layers' window, you'll be able to see the background of your website is gone. If you don't, try clicking the 'Delete Layer' at the bottom left of the 'Layers' window. Photoshop will automatically hide the background and you can go back to the 'Layers' window to change it back. To avoid a negative effect on the design, click the 'Auto Hide' at the bottom left of the window. Photoshop is the industry leader for still image editing. It is widely used, with over one million registered users worldwide. It is the tool to reach customers that use other software. It covers most editing types, edits images both as pixels and as layers, and is a unique tool to convert video, audio, and vector graphics to still images. Photoshop CS6 software still needs a number of important bug fixes. Most of the bug fixes are targetted at issues on Mac OS X. These bugs will be fixed firmly in Photoshop CS6 Beta4 and later. Photoshop CS6 was, in fact, publicly released on October 20, 2013, with the long-promised deferred update in effect. Photoshop CS4, Photoshop CS5, Photoshop CS 6 and Photoshop CS6 Beta 4 all have the same quality. For brevity, I will only refer to Photoshop CS6. It is the successor of Photoshop CS5 and has over 1 million users.

For editing areas of the image that change rarely, we added the new Mask window, which makes it fast and easy to fine-tune selection settings with the refine tool. And a year on from the introduction of advanced image corrections in Photoshop, such as the powerful Lens Correction tools, we've added Clear and Clone Stamp tools. And with the new Content Aware Fill feature, you've got a tool for drawing quick, stylized shapes on images. We've added a new feature called Split Toning. This feature, which is available in Photoshop CC 2019 and earlier, lets you quickly add a color effect or filter to quickly enhance an image, then apply different gradients. And you can now use the Curves tool in the Layers panel to create a tonal curve without specifically selecting a layer, and save the effect. "*–Tina Maurer, Senior Product Manager – Photoshop* To help manage our edits more effectively, we've added several improvements to our workflow tools. Using the new Layers panel, you can quickly get to the layers you need by browsing them alphabetically or using their layer groups, and now you can even change their visibility. You can also turn the panel into a tiled view that mimics the look of the Actions panel found in Photoshop CC 2018, to easily rearrange your layers for more efficient editing. Photoshop is not a drawing package, nor is it a watercolor package, or an image manipulation application. Rather, it is a full application that quite literally allows you to create (and manipulate) images. Photoshop's power is in its powerful library of tools. What makes Photoshop powerful are the capabilities of the application itself, and not the tools you can and can't use.

<https://techplanet.today/post/teklastructures19torrent-1> <https://techplanet.today/post/dua-hizbul-bahr-25pdf-verified> <https://techplanet.today/post/datastructureusingcandctanenbaumpdf> <https://techplanet.today/post/koka-pind-book-urdu-free-top-downloadgolkes> [https://techplanet.today/post/new-malayalam-full-movie-kammath-and-kammath-2013-free-download](https://techplanet.today/post/new-malayalam-full-movie-kammath-and-kammath-2013-free-download-hd-from-top-wap-sites-link)[hd-from-top-wap-sites-link](https://techplanet.today/post/new-malayalam-full-movie-kammath-and-kammath-2013-free-download-hd-from-top-wap-sites-link) <https://techplanet.today/post/hach-maza-marg-marathi-book-download-hot>

An even better graphics editing system is now more accessible with fan-favorite Touch Up. As well as a navigable workspace, you can now touch and move via one finger on this powerful tool that fills your screen with tools and options. For those who like the font options, you'll be able to change any font in three clicks or less, then preview your font swap instantly. Adobe announced a new upgrade for Adobe After Effects, with new features such as the ability to create stunning motion graphics that integrate video, images, text and more. The new and upgraded software will be available in Adobe Creative Cloud starting on October 3, 2020. Pixelmator Pro has its own brand of advanced image editing features, such as an HDR-like function that makes it easy to boost brightness. Equipped with some of the most faithful and feature-rich photo editing capabilities available, Pixelmator Pro provides all the industry-standard image editing tools you need – there's no need to program them separately. Pixelmator Pro is more accessible than ever, with better integration than ever before. Its familiar interface makes it easy to quickly capture images from your Mac and adjust them. Depending on what you're editing, you can make adjustments faster than ever – including cutting photos down into layers, reorienting and rotating layers, and even resizing and cropping images. And, if you're using the latest version, you can save your work offline or in iCloud, or even share your creations with friends, family, and colleagues online.

The user can use the pen tool to draw over the image and transform the image in a certain way. In addition, he or she can use Adjustment Layers and Smart Objects to make changes to his or her image or add metadata such as titles and captions. The ability to work with multiple, layered

documents is invaluable for everything from print, websites, and graphic design. Adobe Photoshop provides a load of tools and functions which are very useful for the user. Some of the tools mentioned here are the UI Image Size, UI Text, UI White Balance, UI Levels, UI Screen and Brightness, UI Adjustment, UI Vignette, UI Live-Brush, UI Soften, UI Shadow and more. If you are looking to create graphics for a web page or a social media profile, then the "Blend tool" is a useful tool to use. The user can blend two or more pictures together, making them into a single unique image. This global exhibition held annually in Las Vegas allows Adobe creative professionals and global communities to access unprecedented opportunities to collaborate, learn, and connect. Important updates to the new Creative Cloud at MAX 2018 include the introduction of new Quick Create Services, the launch of Adobe AR, Adobe CreativeSync and the launch of faster switching from EPUB to PDF. These updates are available today to download to Photoshop, Illustrator and Lightroom users. The key things we know about Photoshop, actually, are just first the fact that it's been rewritten to be more suitable for the cloud now that it's fully Cloud-integrated with other Creative Cloud tools, followed by that it's got a few